# TD3 - Textures : vase, formes de base, terrain

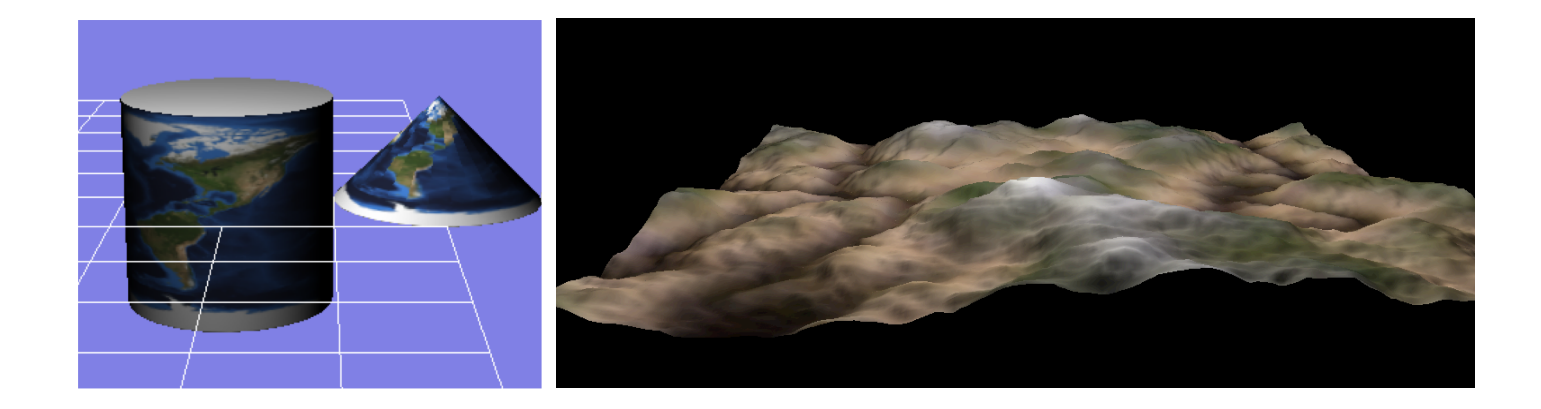

Eric Galin (semestre printemps) Florence Zara (semestre automne) LIRIS-ORIGAMI, Université Lyon 1

### Exercice 1 - Texture sur le vase créé par révolution

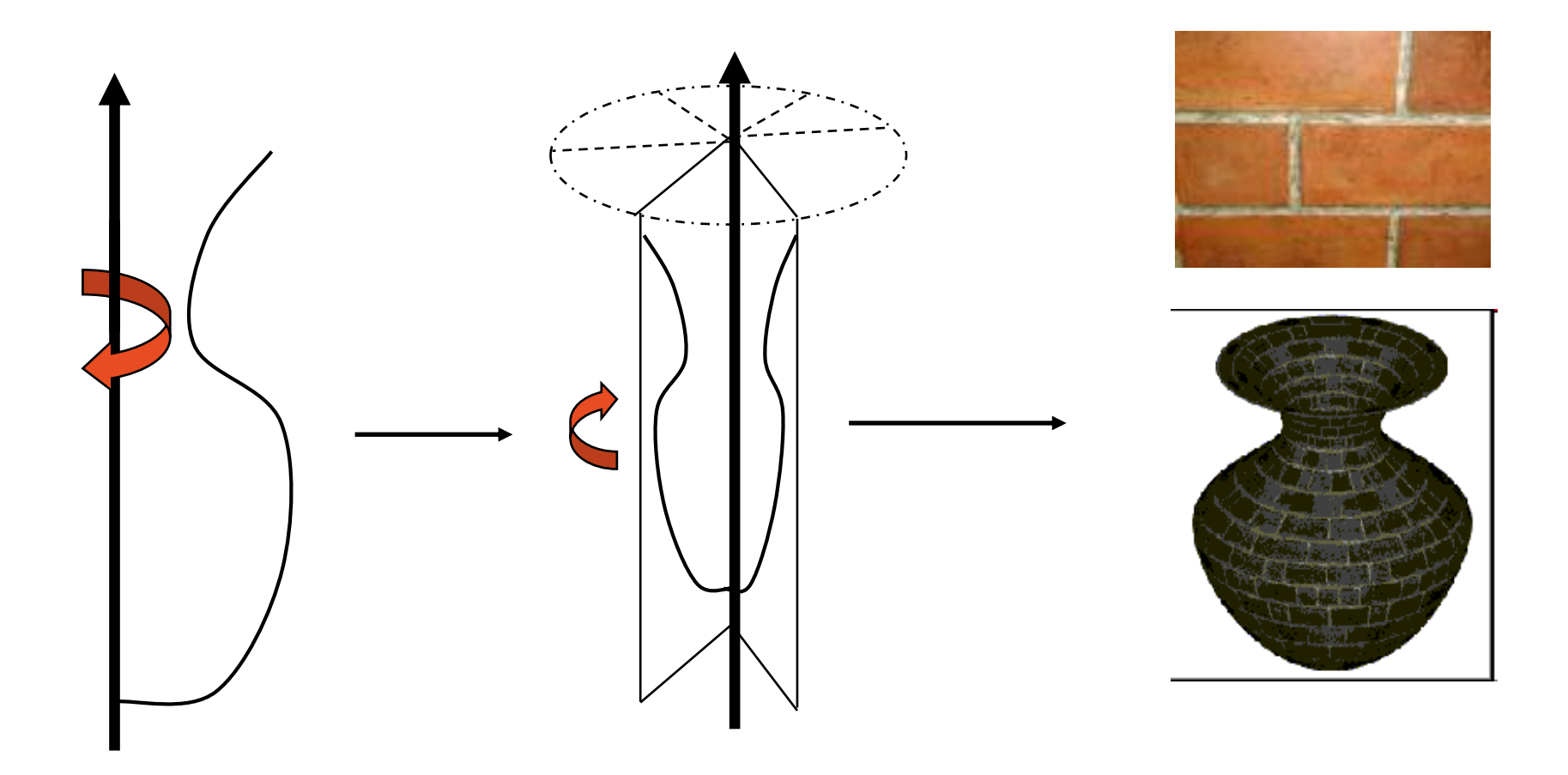

Exercice : définir (u,v) pour chaque sommet

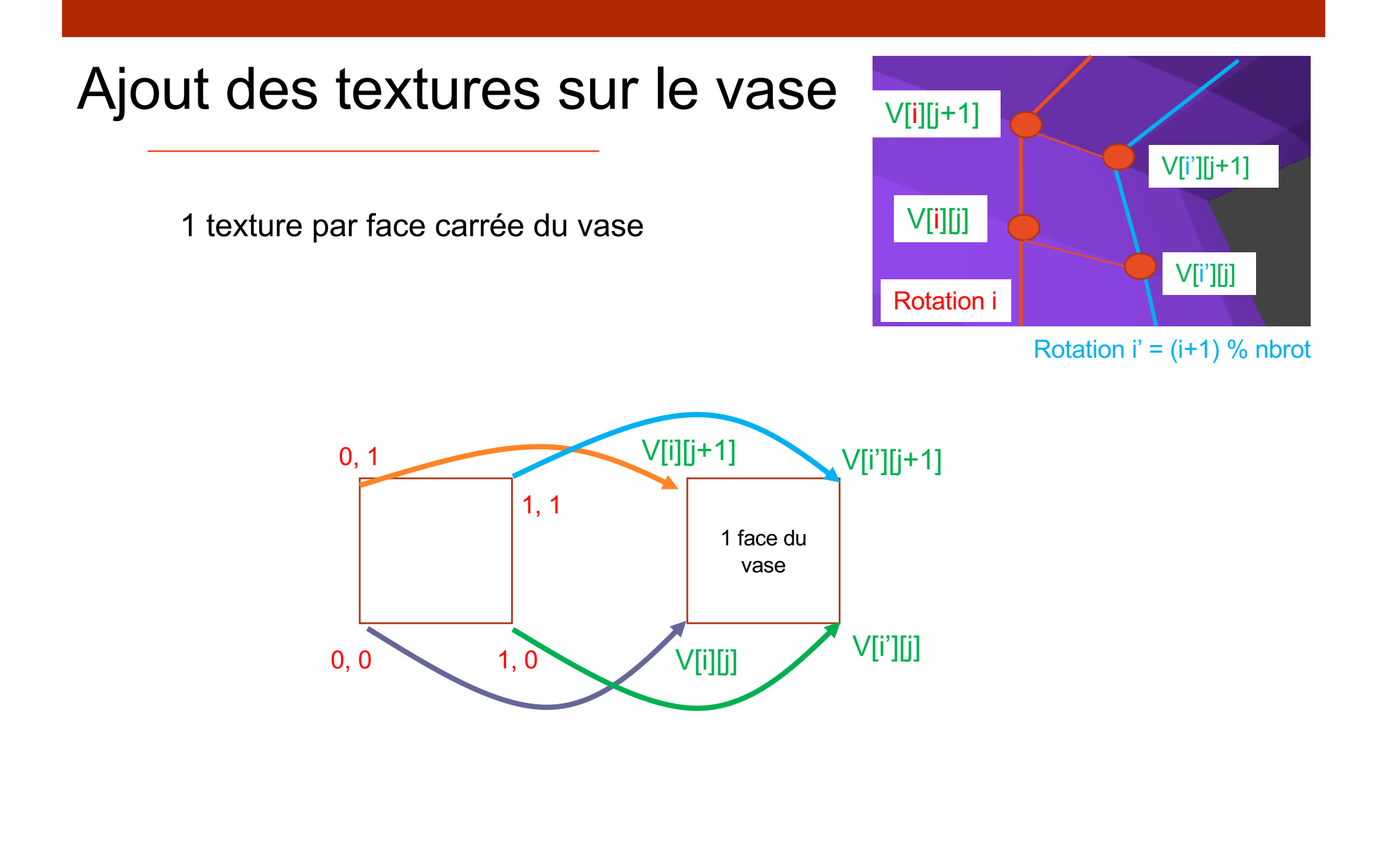

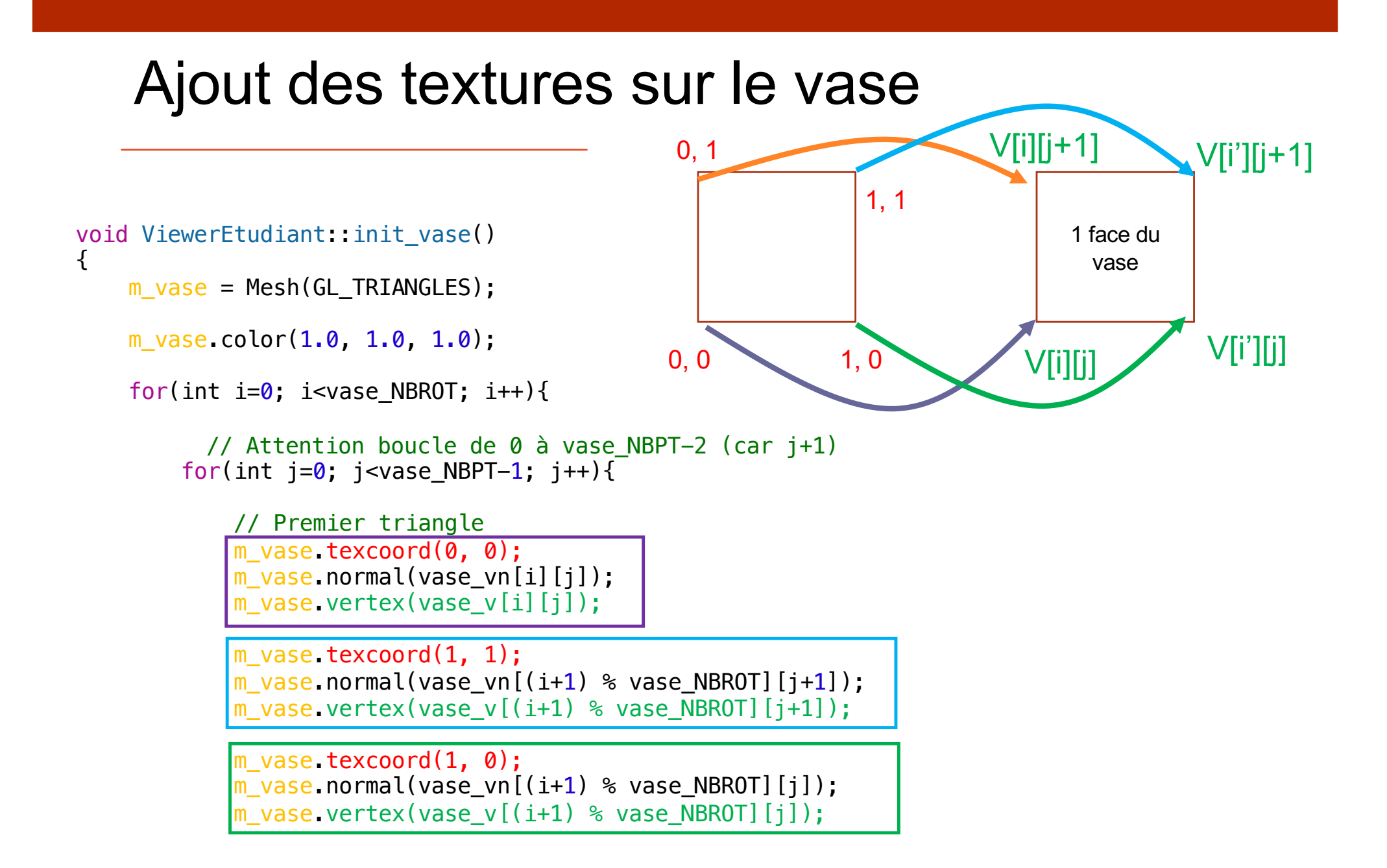

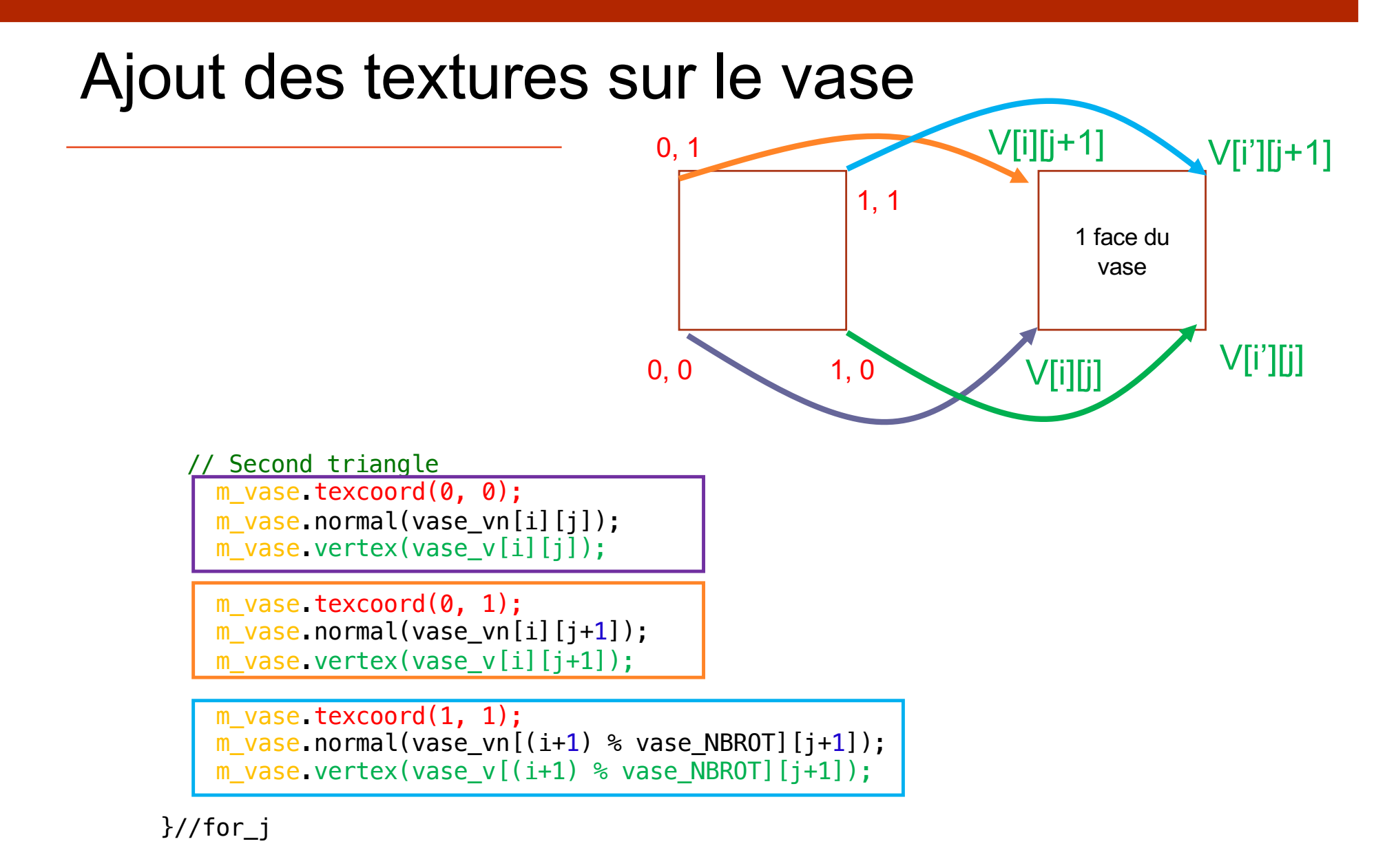

}for\_i

}//void

### Exercice 2 - Texture sur les formes de base

- Rajouter les coordonnées de texture aux formes de base
	- Cube : 1 texture par face carrée
	- Cylindre : 1 texture (sans considérer le dessus/dessous)
	- Cône : 1 texture (sans considérer le dessous)
	- Sphère : 1 texture

### Forme de base : cube

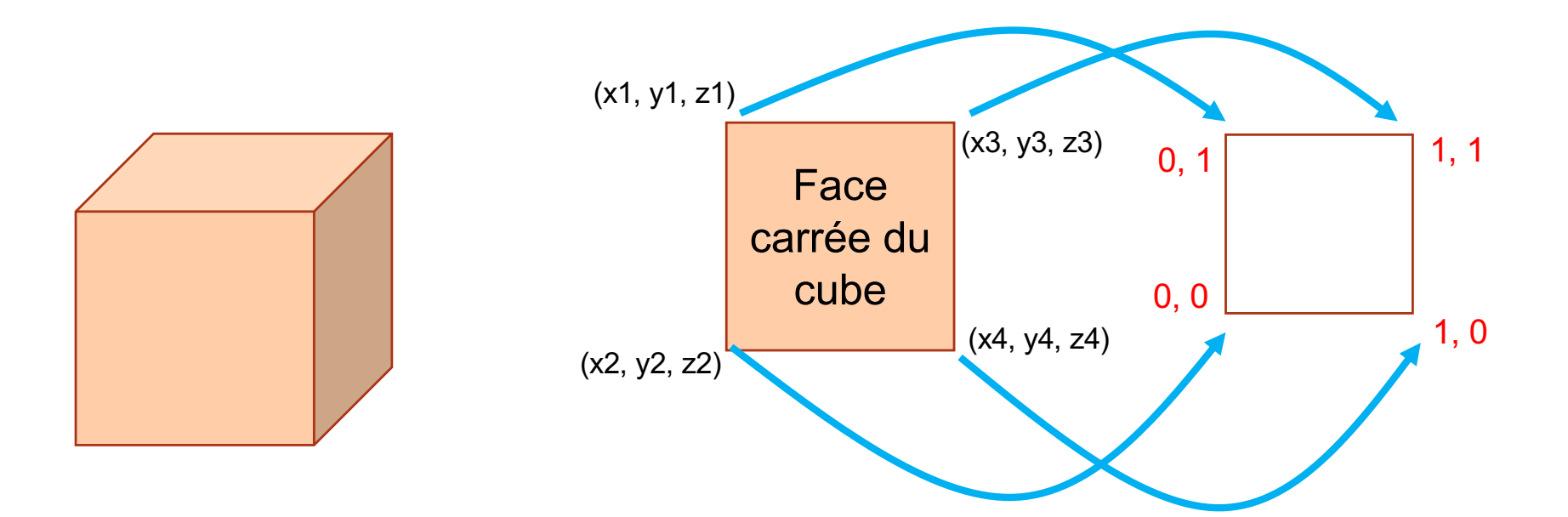

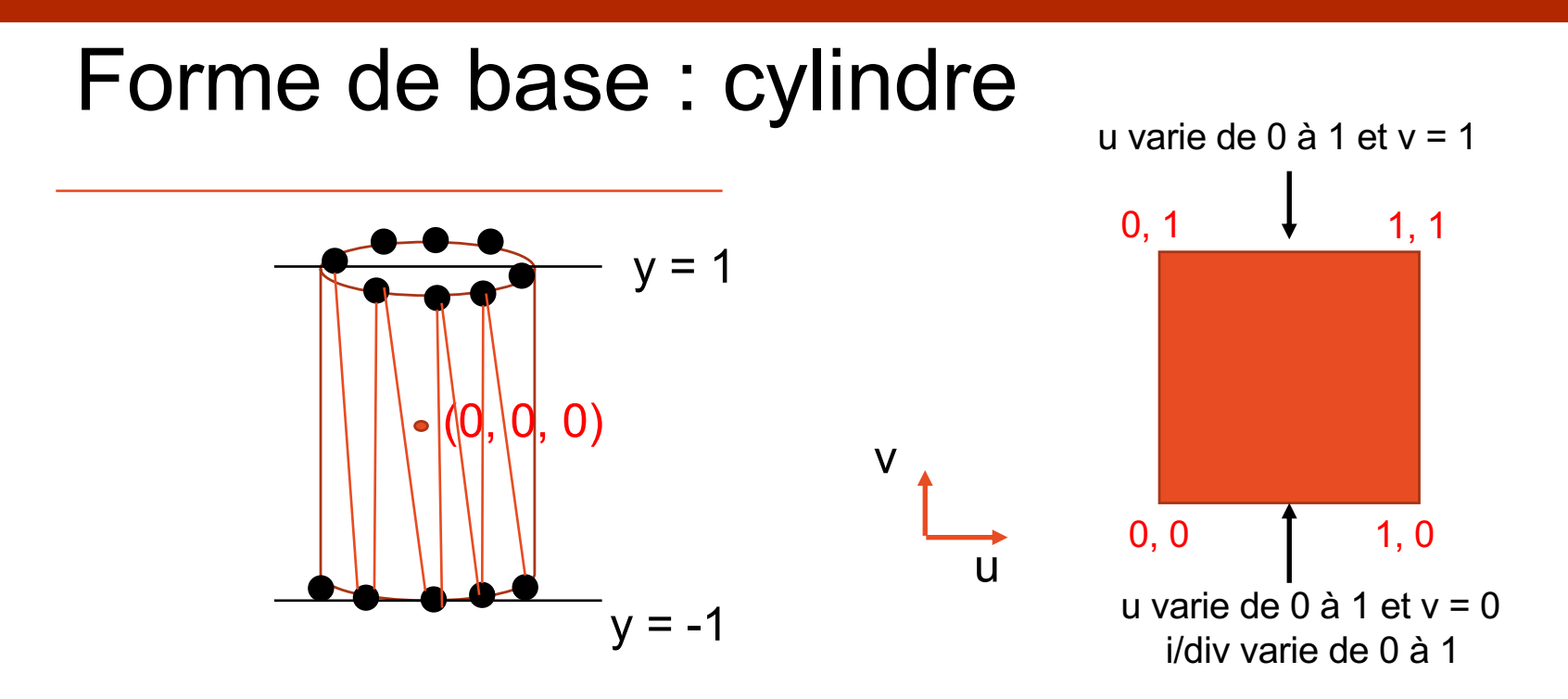

Boucle sur i pour faire varier l'angle de 0 à  $2\pi$  avec div le nombre de divisions i/div varie de 0 à 1  $\rightarrow$  permet d'avoir une variation entre 0 et 1

> Sommets du haut Coordonnées de texture : u = i/div, v = 1 Coordonnées  $3D : x = cos \alpha$ , y = 1, z = sin  $\alpha$ Sommets du bas Coordonnées de texture : u = i/div, v = 0 Coordonnées  $3D : x = \cos \alpha$ , y = -1, z = sin  $\alpha$

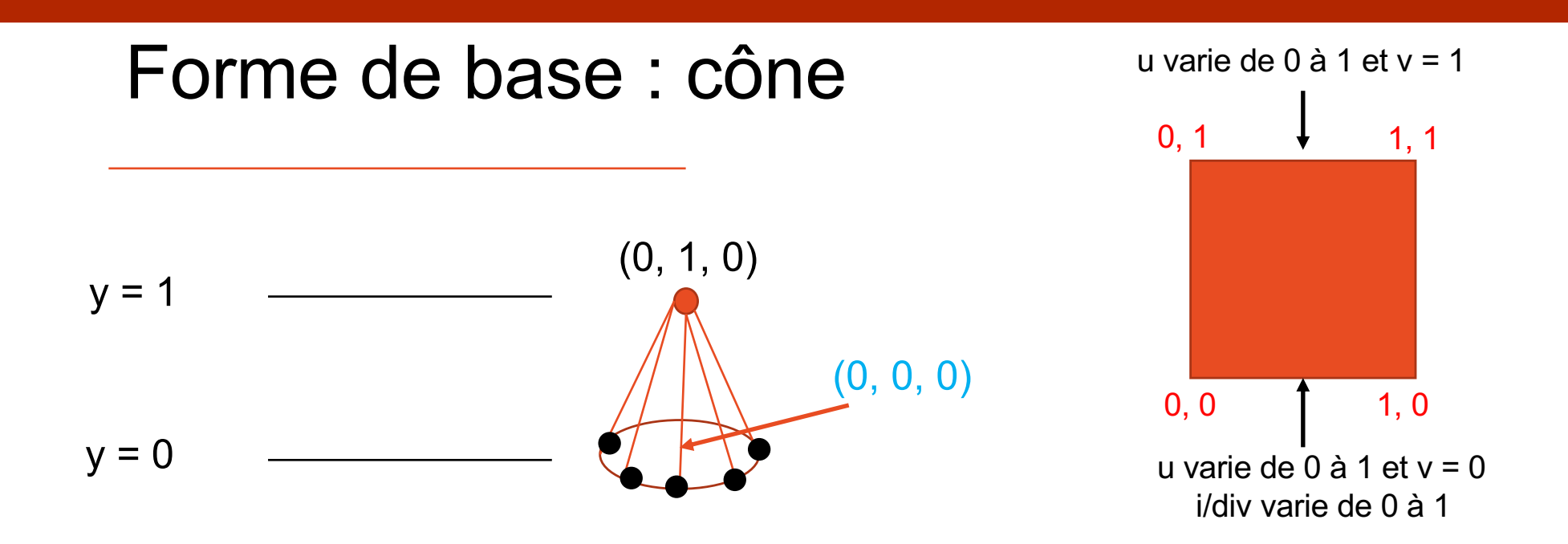

Boucle sur i pour faire varier l'angle de 0 à  $2\pi$  avec div le nombre de divisions i/div varie de 0 à 1  $\rightarrow$  permet d'avoir une variation entre 0 et 1

Sommet du haut Coordonnées de texture : u = i/div, v = 1 Coordonnées  $3D : x = 0, y = 1, z = 0$ Sommets du cercle de coordonnées Coordonnées de texture : u = i/div, v = 0 Coordonnées  $3D : x = \cos \alpha$ ,  $y = 0$ ,  $z = \sin \alpha$ 

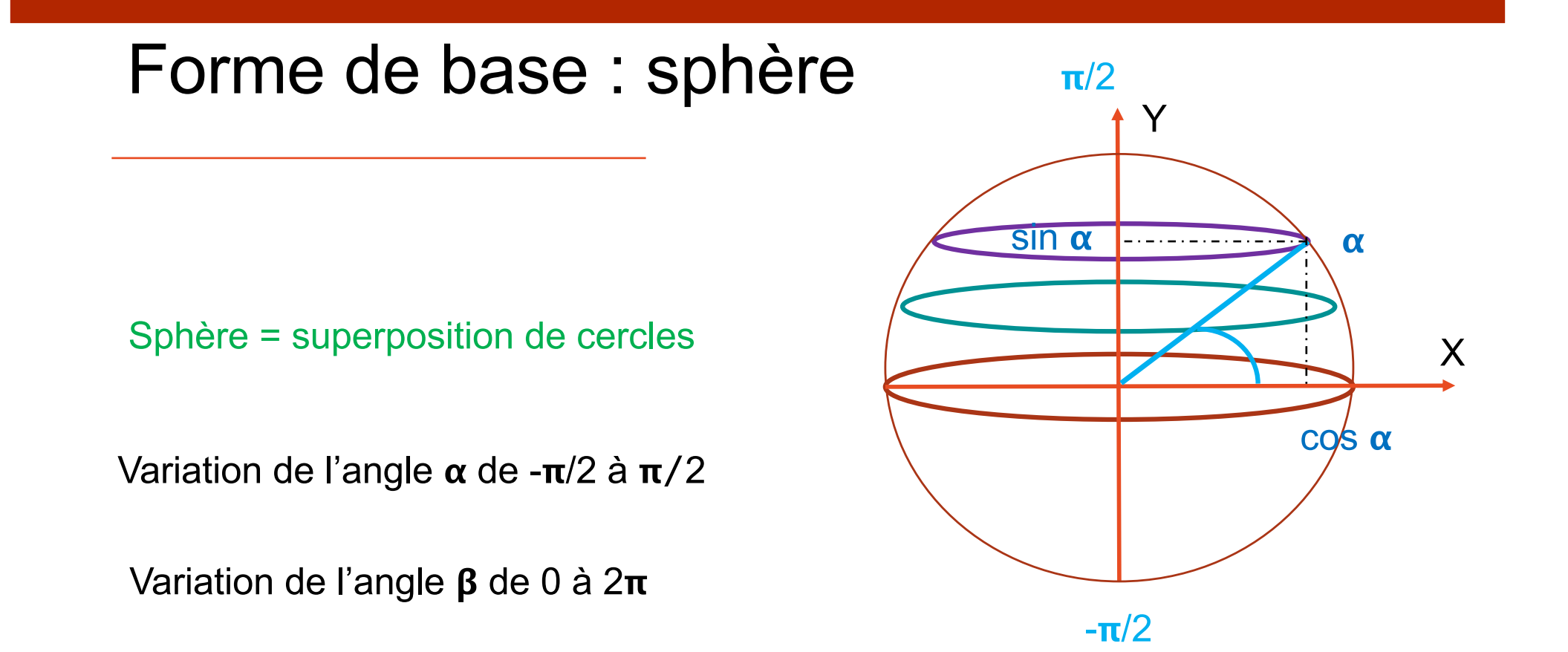

Sommets de la sphère de coordonnées :  $x = \cos \alpha * \cos \beta$  $y = \sin \alpha$  $z = \cos \alpha * \sin \beta$ 

### Forme de base : sphère

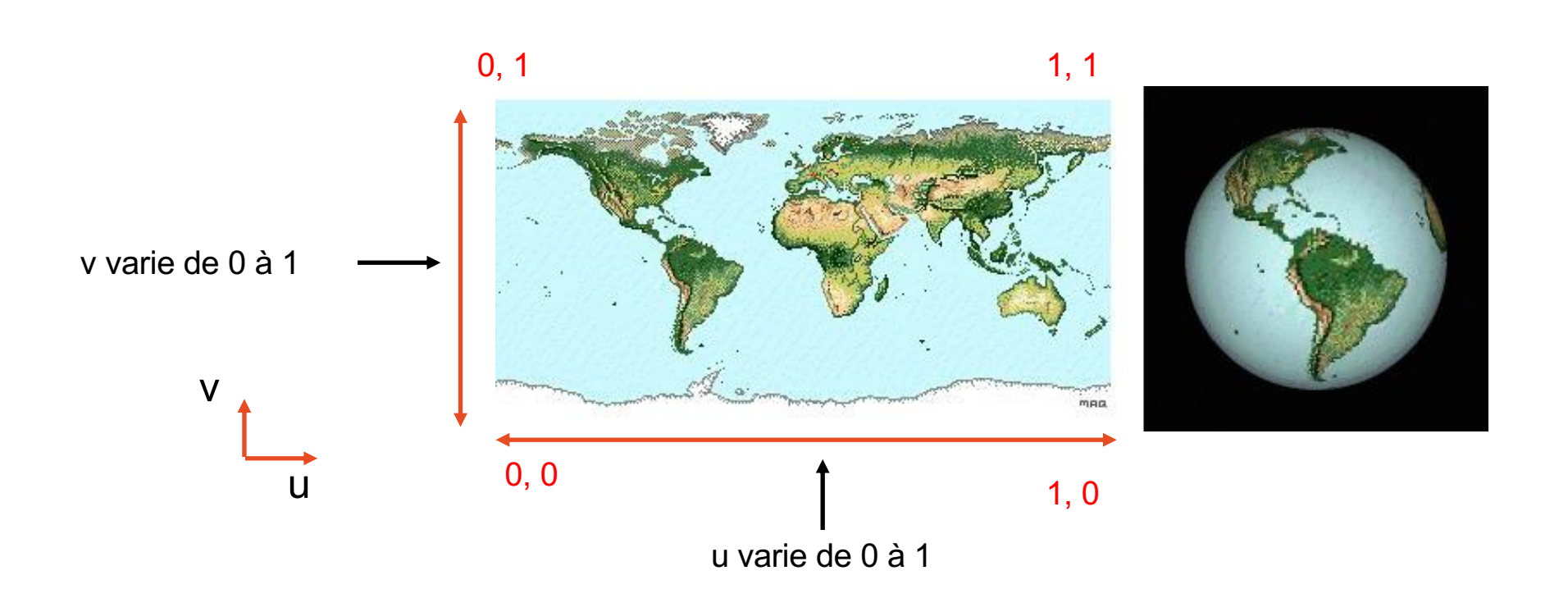

Coordonnées de textures (u,v) doivent varier de 0 à 1

Correspondance à faire entre la variation des angles  $(\beta, \alpha)$ , et la variation de (u,v)

### Forme de base : sphère

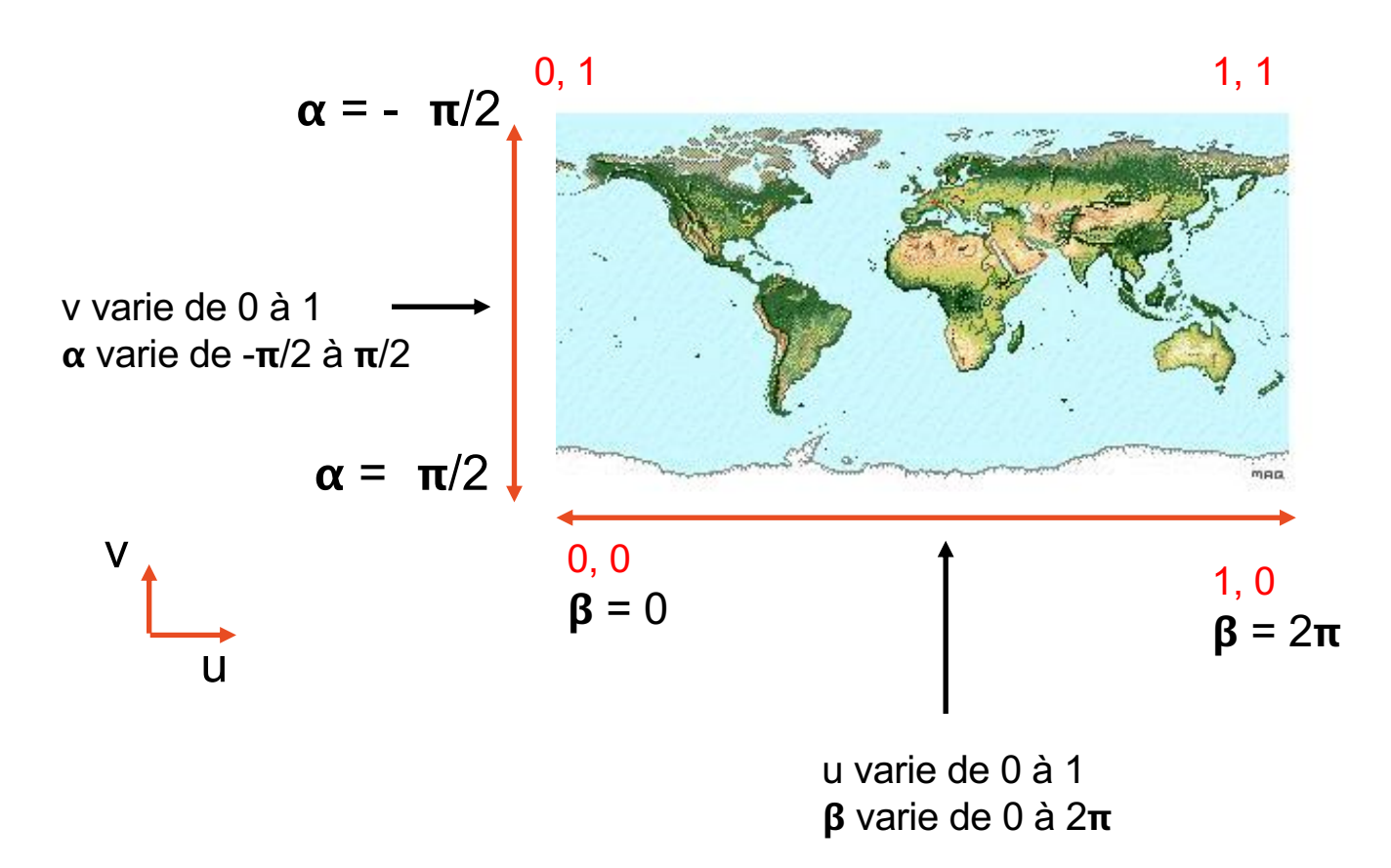

Coordonnées de texture :  $u = \beta / 2\pi$ ,  $v = 0.5 + \alpha / \pi$ Coordonnées  $3D : x = \cos \alpha * \cos \beta$ , y = sin  $\alpha$ , z = cos  $\alpha * \sin \beta$ 

## Exercice 3 - Texture sur le terrain

- Représentation d'un terrain
	- Carte de hauteur (niveau de gris)
	- Texture pour la couleur
	- Triangulation de la carte de hauteur

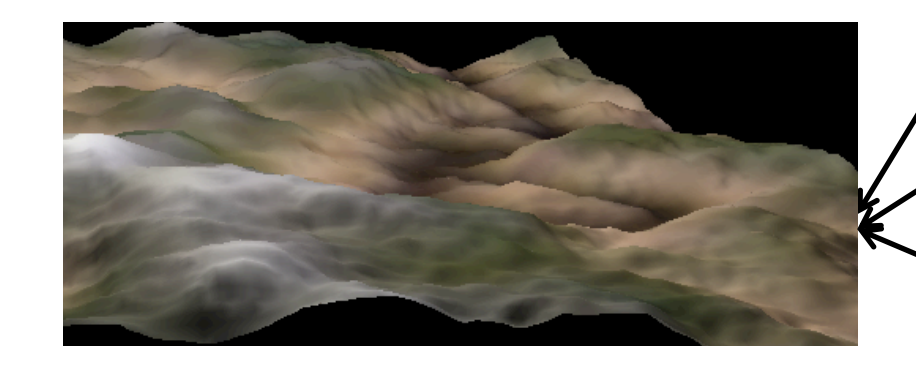

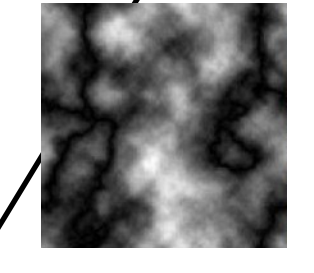

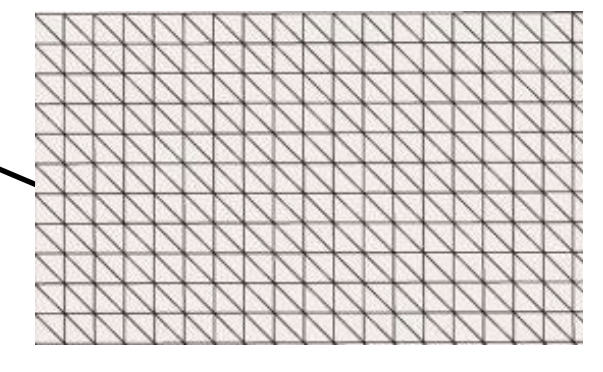

### Exercice : définir (u,v) pour chaque sommet du terrain

### Ajout de la texture sur le terrain

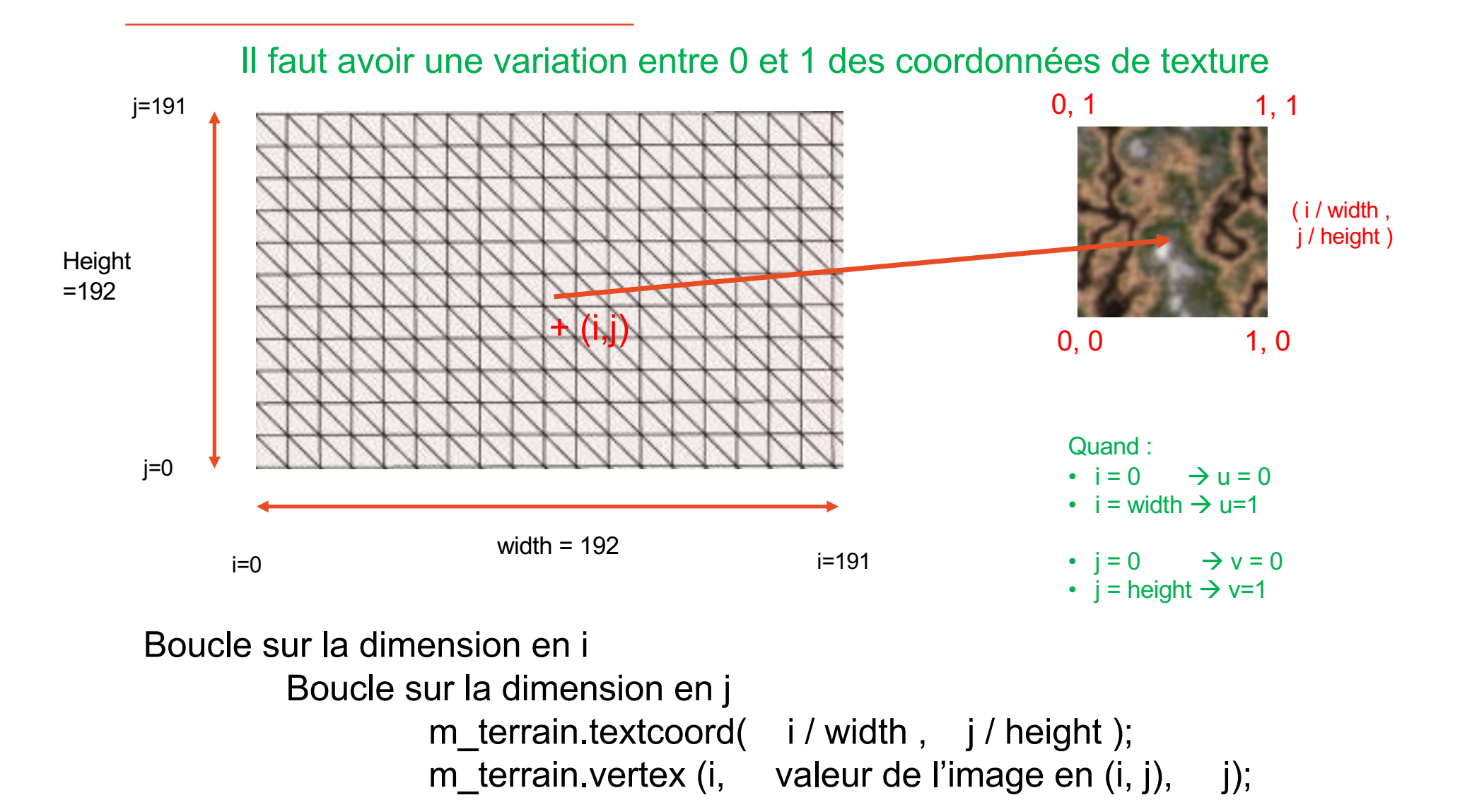